## **WINDOWS 10** Taskbar Shortcuts

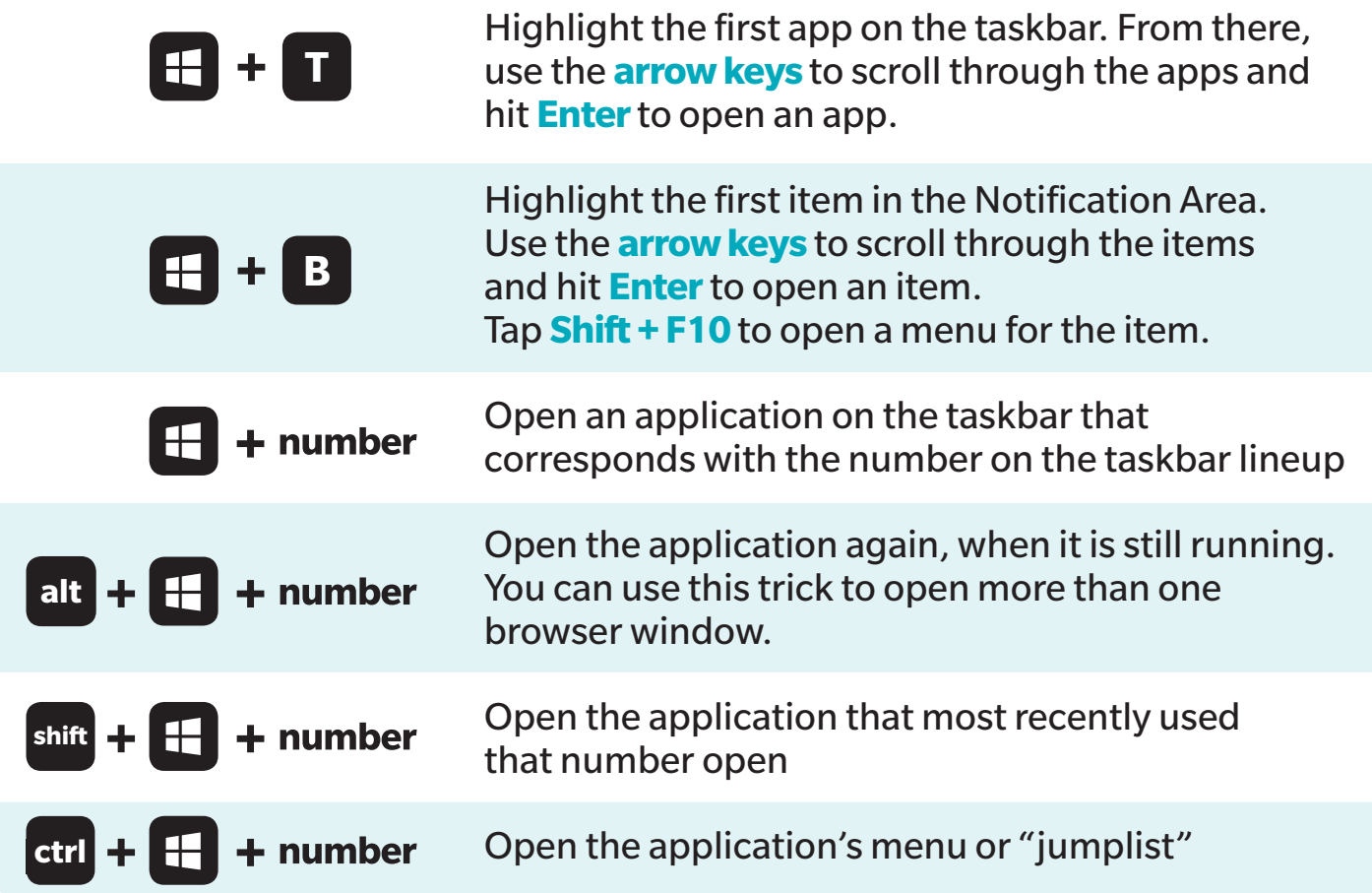